# **Exemples**

## **Titre principal avec un ''#'' au début**

### **Titre secondaire avec un double "##"**

#### **Titre tertiaire**

etc...

### **Attributs de caractère**

- Le texte sera en **gras** avec le bouton **B** ou entre deux doubles \*\*
- Le texte sera en *italique* avec le bouton *I* entre deux \*
- $\bullet$  Le texte sera barré entre deux doubles  $\sim$
- Le texte sera en ++souligné++ entre deux doubles +
- Le texte sera **surligné** entre deux doubles =
- $\bullet$  Le texte sera en exposant entre ainsi: 10<sup>3</sup>

## **intégration d'image**

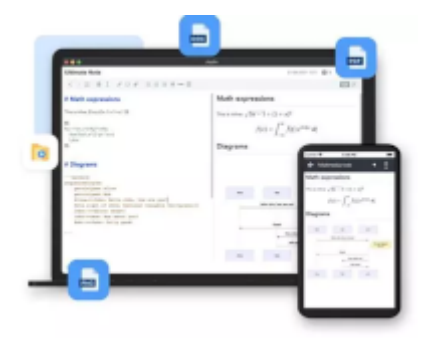

## **intégration de pdf**

#### **encore plus d'aide**

<https://joplinapp.org/help/apps/>